## Fichier:Montaje 3DSteel - Tutorial 4 - Puesta a Punto cubo.jpg

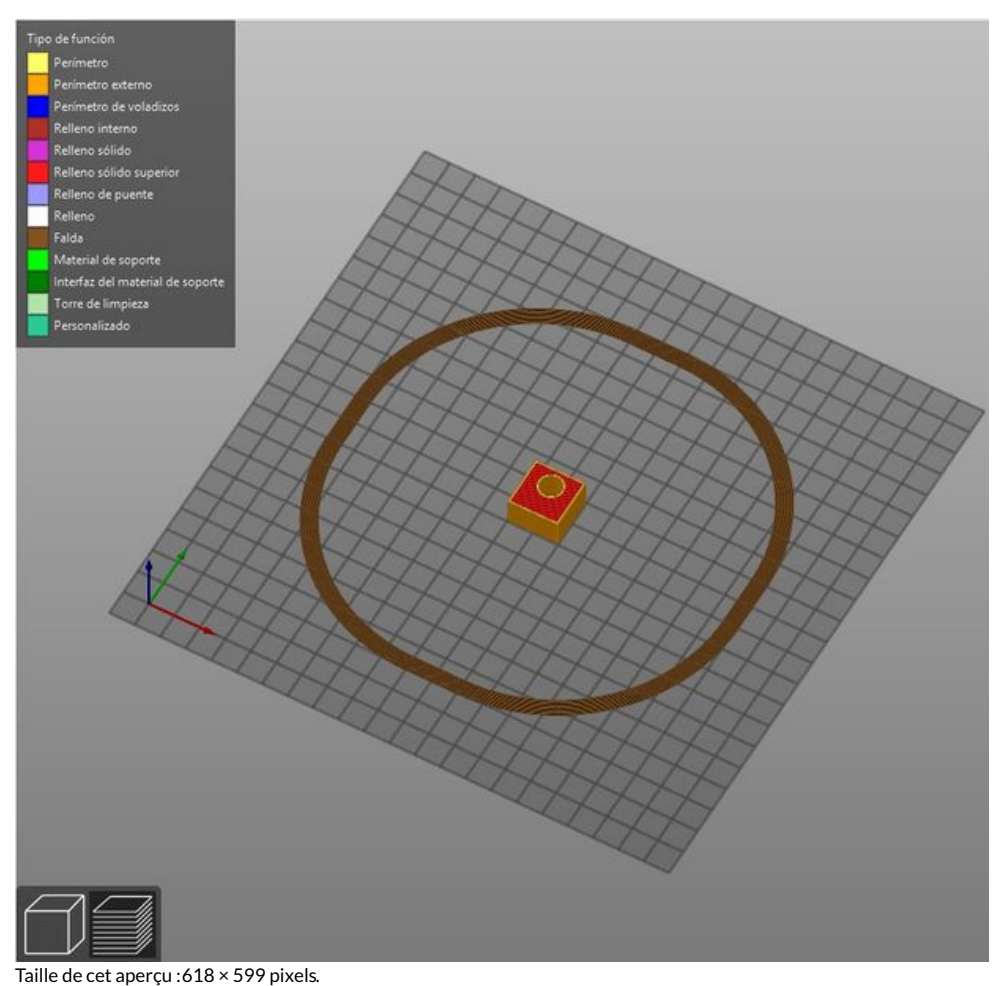

Fichier [d'origine](https://wikifab.org/images/6/69/Montaje_3DSteel_-_Tutorial_4_-_Puesta_a_Punto_cubo.jpg) (933 × 905 pixels, taille du fichier : 127 Kio, type MIME : image/jpeg) Montaje\_3DSteel\_-\_Tutorial\_4\_-\_Puesta\_a\_Punto\_cubo

## Historique du fichier

Cliquer sur une date et heure pour voir le fichier tel qu'il était à ce moment-là.

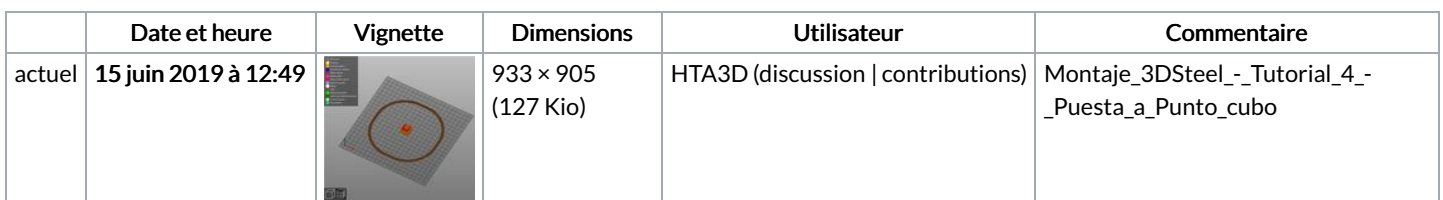

Vous ne pouvez pas remplacer ce fichier.

## Utilisation du fichier

La page suivante utilise ce fichier :

[Montaje](https://wikifab.org/wiki/Montaje_3DSteel_-_Tutorial_4_-_Puesta_a_Punto) 3DSteel - Tutorial 4 - Puesta a Punto